## HOW TO.. **Hatchery**

## **INTRODUCCIÓN**

La serie Cómo... está diseñada en documentos sencillos y básicos que describen los puntos críticos del manejo, su importancia y cómo lograr los mejores resultados. Este conjunto de incubación Cómo... describe los procedimientos básicos de control de calidad en la planta de incubación. El logro de buenas prácticas en el manejo de la planta de incubación y los huevos maximizará la incubabilidad y garantizará una buena calidad de los pollitos y, por consiguiente, un buen resultado final de la progenie.

## CÓMO<sub>.</sub>

- [1 Medir la pérdida de agua del huevo](https://aviagen.com/assets/Tech_Center/BB_Foreign_Language_Docs/Spanish_TechDocs/Hot-Tos-ES/Como1-Medir-prdida-agua-huevo-ES-2013.pdf)
- [2 Medir el rendimiento del pollito](https://aviagen.com/assets/Tech_Center/BB_Foreign_Language_Docs/Spanish_TechDocs/Hot-Tos-ES/Como2-Medir-rendimiento-pollito-ES-2013.pdf)
- [3 Medir la temperatura de la cáscara](https://aviagen.com/assets/Tech_Center/BB_Foreign_Language_Docs/Spanish_TechDocs/Hot-Tos-ES/Como3-Medir-temperatura-cscara-ES-2013.pdf)
- [4 Identificar los huevos infértiles y la mortalidad temprana](https://aviagen.com/assets/Tech_Center/BB_Foreign_Language_Docs/Spanish_TechDocs/Hot-Tos-ES/Como4-Identificar-nfrtiles-mortalidad-temprana-ES-2013.pdf)
- [5 Separar y analizar los restos de nacimiento](https://aviagen.com/assets/Tech_Center/BB_Foreign_Language_Docs/Spanish_TechDocs/Hot-Tos-ES/Como5-Separar-analizar-restos-nacimiento-ES-2013.pdf)
- [6 Registrar la variación de temperatura de las incubadoras](https://aviagen.com/assets/Tech_Center/BB_Foreign_Language_Docs/Spanish_TechDocs/Hot-Tos-ES/Como6-Variacin-temperatura-ES-2013.pdf)
- [7 Verificar que los pollitos están cómodos](https://aviagen.com/assets/Tech_Center/BB_Foreign_Language_Docs/Spanish_TechDocs/Hot-Tos-ES/Como7-Verificar-pollitos-comodos-ES-2013.pdf)
- [8 Supervisar el volteo de los huevos](https://aviagen.com/assets/Tech_Center/BB_Foreign_Language_Docs/Spanish_TechDocs/Hot-Tos-ES/Como8-Supervisar-volteo-huevos-ES-2013.pdf)
- [9 Mejorar la incubabilidad de los huevos almacenados](https://aviagen.com/assets/Tech_Center/BB_Foreign_Language_Docs/Spanish_TechDocs/Hot-Tos-ES/Como9-Mejorar-incubabilidad-huevos-almacenados-ES-2013.pdf)
- [10 Medir la Presión Estática Local del Aire en la Incubadora](https://aviagen.com/assets/Tech_Center/BB_Foreign_Language_Docs/Spanish_TechDocs/Hot-Tos-ES/010Howto10AirPressureES15.pdf)
- [11 Sexar por las Plumas a Pollos de un Día \(de Edad\) en la Incubadora](https://aviagen.com/assets/Tech_Center/BB_Foreign_Language_Docs/Spanish_TechDocs/Hot-Tos-ES/011-How-to-11-FeatherSexDayOldChicks-ES-17.pdf)

## [Formularios de registro](https://aviagen.com/assets/Tech_Center/BB_Foreign_Language_Docs/Spanish_TechDocs/Hot-Tos-ES/Hot-Tos-ES/HowToFormES.pdf)

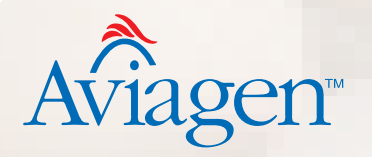